УТВЕРЖДЕН Приказом Генерального директора ООО «Системы распределенного реестра» от «12» сентября 2023 г. № 230912-Пр-1

# **РЕГЛАМЕНТ Оператора Удостоверяющего центра ООО «КРИПТО-ПРО»**

#### **1. Термины и определения**

1.1. В настоящем регламенте Оператора Удостоверяющего центра ООО «КРИПТО-ПРО» (далее – «Регламент»), если из текста прямо не вытекает иное, используются следующие термины:

> **Договор** договор, заключенный между Оператором и Клиентом, на основании Заявления о присоединении, в порядке, предусмотренном разделом [4](#page-4-0) Регламента. **Запрос** PKCS#10, направляемый посредством Личного запрос на создание Сертификата в формате кабинета. **Заявитель** лицо, намеревающееся заключить Договор. **Заявление о прекращении Сертификата**  заявление о прекращении действия Сертификата, приведённое в Приложении №8 (для юридических лиц), Приложении №9 (для индивидуальных предпринимателей), Приложении №10 (для

**Заявление о присоединении** заявление о присоединении к Регламенту, приведённое в Приложении №2 (для юридических лиц), Приложении №3 (для индивидуальных предпринимателей), Приложении №4 (для физических лиц) к Регламенту соответственно.

физических лиц) к Регламенту соответственно.

**Заявление о создании Сертификата** заявление о создании и выдаче (получении) Сертификата, приведённое в Приложении №5 (для юридических лиц), Приложении №6 (для индивидуальных предпринимателей), Приложении №7 (для физических лиц) к Регламенту соответственно.

**Информационные**  информационные системы, оператором которых **системы** является Оператор Удостоверяющего центра.

**Клиент** лицо, заключившее Договор с Оператором.

**Ключ проверки ЭП** уникальная последовательность символов, однозначно связанная с соответствующим Ключом ЭП и предназначенная для проверки подлинности электронной подписи.

> **Ключ ЭП** предназначенная для создания электронной уникальная последовательность символов, подписи.

**Комплект ключей** взаимосвязанные между собой Ключ ЭП и Ключ проверки ЭП.

**Личный кабинет** ресурс, размещённый на Сайте Удостоверяющего центра, и содержащий информацию и функционал, необходимые для получения услуг Удостоверяющего центра, в том числе получения Сертификата.

> **Оператор** ООО «Системы распределенного реестра» (ОГРН 1217700216360), являющееся доверенным лицом Удостоверяющего центра и наделённое полномочиями по приёму Заявлений и вручению

Сертификатов на основании договора.

**Пользователь** представителем, сведения о котором физическое лицо, являющееся стороной Регламента или её полномочным указываются в Заявлениях о создании Сертификата и в Сертификате.

**Рабочий день** продолжительность времени с 10 до 18 часов по московскому времени в любой день недели, за исключением (а) выходных дней; (б) нерабочих праздничных дней в соответствии с законодательством Российской Федерации; (в) дней, объявленных компетентными государственными органами нерабочими.

> настоящий регламент Оператора, актуальная редакция которого размещена в информационнотелекоммуникационной сети «Интернет» по адресу:

**Регламент** https://www.masterchain.ru/upload/reglament\_ca.pdf Архивные редакции настоящего регламента размещены в информационнотелекоммуникационной сети «Интернет» по адресу: https://www.masterchain.ru/disclosure/CA/

> набор документов Удостоверяющего центра в электронной форме, включающий в том числе следующую информацию:

**Реестр**  • сведения о выданных Сертификатах, в том числе информацию, содержащуюся в Сертификатах;

# **Сертификатов**

• сведения о прекращённых Сертификатах, в том числе информацию о датах прекращения действия или аннулирования Сертификатов и об основаниях таких прекращения или аннулирования.

**Сайт Оператора** сайт Оператора в информационнотелекоммуникационной сети «Интернет», доступ к которому осуществляется по доменному имени «masterchain.ru».

**Сайт Удостоверяющего центра** сайт Удостоверяющего центра в информационнотелекоммуникационной сети «Интернет», доступ к которому осуществляется по адресу «https://cryptopro.ru».

**Сертификат** сертификат ключа проверки электронной подписи, электронный документ, созданный Удостоверяющий центром и подтверждающий принадлежность Ключа ЭП Владельцу Сертификата.

> средство криптографической защиты информации (СКЗИ) «КриптоПро CSP», разработчиком которого является

- **Средство ЭП** Удостоверяющий центр, обеспечивающее реализацию следующих функций: создание ЭП, проверка ЭП, создание ключа ЭП и ключа проверки ЭП.
	- **Стороны** Клиент и Оператор. Термин **«Сторона»** означает любую из Сторон.

**Тарифы** определяющий порядок оплаты услуг, документ, размещаемый на Сайте Оператора и оказываемых Оператором.

**Удостоверяющий центр** ООО «КРИПТО-ПРО» (ОГРН 1037700085444), осуществляющее выполнение целевых функций удостоверяющего центра по созданию и управлению сертификатами ключей проверки усиленной неквалифицированной электронной подписи в соответствии с Федеральным законом № 63-ФЗ «Об электронной подписи».

- **Электронная почта** адрес электронной почты Клиента, указанный **Клиента** Заявлении о создании Сертификата.
	- **ЭП** усиленная неквалифицированная электронная подпись.

#### **2. Общие положения**

- 2.1. Регламент определяет условия оказания услуг Оператором, включая порядок направления и рассмотрения Заявления о создании Сертификата и Заявления о прекращении Сертификата, а также вручения Сертификатов.
- 2.2. Отношения между Сторонами регулируются Регламентом и иными соглашениями, заключенными между ними, в той степени, в которой такие соглашения не противоречат Регламенту.
- 2.3. Регламент не является публичным договором в значении, предусмотренном статьей 426 Гражданского кодекса Российской Федерации.
- 2.4. Регламент является договором присоединения в значении, предусмотренном статьей 428 Гражданского кодекса Российской Федерации.
- 2.5. Договор, заключенный на основании Заявления о присоединении, носит рамочный характер в значении, предусмотренном статьей 429.1 Гражданского кодекса Российской Федерации.

## **3. Внесение изменений в Регламент**

- 3.1. Оператор вправе в одностороннем порядке вносить изменения в Регламент.
- <span id="page-4-1"></span>3.2. В течение 5 (пяти) Рабочих дней с даты утверждения новой редакции Регламента Оператор:
	- 3.2.1. размещает новую редакцию Регламента на Сайте Оператора;
	- 3.2.2. публикует информационное сообщение об изменении Регламента на Сайте Оператора.
- <span id="page-4-2"></span>3.3. Новая редакция Регламента вступает в силу по истечении 10 (десяти) Рабочих дней со дня совершения Оператором действий, предусмотренных пунктом [3.2](#page-4-1) Регламента, если иной срок не указан в информационном сообщении, публикуемом в соответствии с пунктом [3.2.2](#page-4-2) Регламента.
- <span id="page-4-3"></span>3.4. В случае несогласия Клиента со внесением изменений в Регламент не позднее 5 (пяти) Рабочих дней с даты размещения информационного сообщения, предусмотренного пунктом [3.2.2](#page-4-2) Регламента, Клиент предоставляет Оператору уведомление об отказе от исполнения Договора в порядке, предусмотренном разделом [10](#page-9-0) Регламента.
- 3.5. Регламент в обновленной редакции считается акцептованным Клиентом, в случае если на дату вступления в силу соответствующей редакции Регламента, Оператором не получено уведомление об отказе от исполнения Договора в соответствии с пунктом [3.4](#page-4-3) Регламента.

# **4. Порядок присоединения к Регламенту**

- <span id="page-4-4"></span><span id="page-4-0"></span>4.1. Заявитель присоединяется к Регламенту путем предоставления Оператору:
	- 4.1.1. Заявления о присоединении по форме Приложений № 2-4 в зависимости от типа Заявителя: юридическое лицо/индивидуальный предприниматель/физическое лицо;
- <span id="page-5-3"></span>4.1.2. если применимо, доверенности, составленной по форме, указанной в Приложении №11, или доверенности (оригинал или заверенная копия), уполномочивающей соответствующее лицо совершать сделки с Оператором от имени Заявителя - юридического лица.
- 4.2. Договор считается заключенным в момент получения Оператором корректно оформленных документов, предусмотренных пунктом [4.1](#page-4-4) Регламента.

### **5. Порядок оказания услуг по выпуску Сертификатов**

- 5.1. Оператор оказывает услуги, предусмотренные Регламентом, на основании направленных Заявлений о создании Сертификата.
- <span id="page-5-0"></span>5.2. В целях оказания услуги по выпуску Сертификата Клиент предоставляет Оператору:
	- 5.2.1. Заявление о создании Сертификата, содержащее OID, по форме Приложений № 5-7 – в зависимости от типа Клиента: юридическое лицо/индивидуальный предприниматель/физическое лицо;
	- 5.2.2. если применимо, доверенность на получение Комплекта ключей и Сертификата, составленную по форме, указанной в Приложении № 12, или доверенность (оригинал или заверенная копия), уполномочивающую соответствующее лицо совершать сделки с Оператором от имени Клиента;
- <span id="page-5-4"></span>5.3. Документы, предусмотренные пунктом [5.2](#page-5-0) Регламента, могут быть предоставлены только в Рабочий день. В случае предоставления Оператору соответствующих документов в Рабочий день после 17.00 по московскому времени, указанные документы считаются полученными Оператором в ближайший следующий Рабочий день.
- <span id="page-5-1"></span>5.4. Одновременно с предоставлением предусмотренных пунктом [5.2](#page-5-0) Регламента документов или не позднее 3 (трёх) Рабочих дней с момента предоставления указанных документов лицо, указанное в качестве Пользователя в Заявлении о создании сертификата, обязано пройти идентификацию.
- <span id="page-5-2"></span>5.5. В течение 3 (трех) Рабочих дней с даты прохождения Пользователем идентификации в соответствии с пунктом [5.4](#page-5-1) Регламента, Оператор вправе принять одно из следующих решений:
	- 5.5.1. о принятии Заявления о создании Сертификата;
	- 5.5.2. о приостановлении рассмотрения Заявления о создании Сертификата и запросе дополнительных документов;
	- 5.5.3. об отказе в рассмотрении Заявления о создании Сертификата.
- 5.6. Оператор вправе запрашивать у Клиента документы для подтверждения предоставленных им сведений, а также дополнительные документы, подтверждающие достоверность предоставленных сведений.
- 5.7. Клиент вправе повторно предоставить Оператору Заявление о создании Сертификата в случае устранения обстоятельств, послуживших основанием для отказа в рассмотрении Заявления о создании Сертификата. В отношении

такого повторного заявления в полном объеме подлежат применению положения настоящего раздела Регламента.

- 5.8. После принятия решения в соответствии с пунктом [5.5.1](#page-5-2) Регламента, Оператор предоставляет Клиенту доступ в Личный кабинет путём отправки логина и пароля на Электронную почту Клиента.
- 5.9. Пароль для входа в Личный кабинет действует в течение 30 (тридцати) календарных дней с момента его направления в соответствие с пунктом 5.8 Регламента. По истечении соответствующего срока вход в Личный кабинет осуществляется посредством:
	- 5.9.1. Сертификата и соответствующего ему Комплекта ключей
	- 5.9.2. логина и нового пароля, генерируемого и направляемого Оператором на Электронную почту Клиента на основании запроса Клиента.
- 5.10. В случае если Клиент предоставляется более 1 (одного) Заявления о создании Сертификата, доступ в Личный кабинет осуществляется в отношении всех соответствующих заявлений.

### **6. Порядок выпуска Сертификата**

- 6.1. Сертификат выпускается на основании Запроса в порядке, предусмотренном настоящим разделом Регламента.
- 6.2. До момента направления Запроса Клиент обязан приобрести Средство ЭП, необходимое для создания и использования Комплекта ключей и Сертификата. Во избежание сомнений Средство ЭП приобретается Клиентом самостоятельно и за счет Клиента.
- <span id="page-6-3"></span>6.3. Запрос может быть направлен в течение 6 (шести) календарных месяцев с момента подписания Заявления о создании Сертификата. Если Клиент не направит Запрос в течение срока, предусмотренного настоящим пунктом Регламента, обязательства, возникающие из соответствующего Заявления о создании Сертификата, прекращаются.
- <span id="page-6-0"></span>6.4. Клиент направляет Оператору Запрос посредством Личного кабинета с использованием Средства ЭП.
- 6.5. Одновременно с направлением Запроса на устройстве, с которого направлен соответствующий Запрос, генерируется Комплект ключей путем применения Средства ЭП.
- <span id="page-6-2"></span>6.6. В течение 3 (трех) Рабочих дней с даты направления Запроса в соответствии с пунктом [6.4](#page-6-0) Регламента, Оператор вправе принять одно из следующих решений:
	- 6.6.1. о создании Сертификата;
	- 6.6.2. об отказе в создании Сертификата.
- <span id="page-6-1"></span>6.7. Оператор вправе отказать в создании Сертификата в следующих случаях:
	- 6.7.1. значения полей «Subject», «Key Usage», «Extended Key Usage» не соответствуют значениям, указанным в Заявлении о создании Сертификата;
	- 6.7.2. срок для направления Запрос истек;
- 6.7.3. Запрос сформирован без направления соответствующего Заявления о создании Сертификата;
- 6.7.4. Заявление о создании Сертификата, на основании которого направлен Запрос, содержит недостоверную или неполную информацию.
- 6.8. Клиент вправе повторно направить Запрос при условии устранения обстоятельств, послуживших основанием для отказа в создании Сертификата. В отношении такого повторного Запроса полном объеме подлежат применению положения настоящего раздела Регламента.
- 6.9. С даты принятия решения в соответствии с пунктом [6.6.1](#page-6-1) Регламента Пользователь вправе скачать (если применимо) и установить (инсталлировать) на устройство, находящееся под контролем Пользователя, соответствующий Сертификат.
- 6.10. Клиент уведомляется о решении, принятом в соответствии с пунктом [6.6](#page-6-2) Регламента, путем изменения статуса Запроса в Личном кабинете.
- 6.11. Оплата услуг, предоставляемых Оператором, осуществляется в порядке, предусмотренном Тарифами.
- 6.12. Клиент вправе применять Ключ ЭП только в рамках областей использования, указанных в соответствующем данному Ключу ЭП Сертификате в полях «Key Usage» и «Extended Key Usage» Сертификата.
- 6.13. Клиент вправе запросить у Оператора копию Сертификата на бумажном носителе. Копия Сертификата на бумажном носителе предоставляется в офисе Оператора не позднее 10 (десяти) Рабочих дней с даты направления соответствующего запроса.

### **7. Сроки**

- 7.1. Сертификат действует в течение 1 (одного) календарного года с даты принятия Оператором решения, предусмотренного пунктом [6.6.](#page-6-2)1 Регламента. Даты начала и истечения срока действия Сертификата указываются в полях «notBefore» и «not After» раздела «Validity Period» соответственно.
- 7.2. Срок действия Ключа ЭП равен сроку действия Сертификата.

#### **8. Порядок прекращения действия Сертификата**

- <span id="page-7-1"></span><span id="page-7-0"></span>8.1. Действие Сертификата может быть прекращено:
	- 8.1.1. на основании Заявления о прекращении Сертификата в порядке, предусмотренном настоящим разделом Регламента;
	- 8.1.2. в случае выявления недостоверности сведений, предоставленных Клиентом для их указания в Сертификате;
	- 8.1.3. в случае нарушения Клиентом документов, регулирующих использование Информационных систем;
	- 8.1.4. в случаях, предусмотренных законодательством Российской Федерации или Регламентом.
- 8.2. Клиент обязан направить Заявление о прекращении Сертификата в следующих случаях:
	- 8.2.1. если данные, указанные в Сертификате, утратили свою актуальность и (или) являются недостоверными;
	- 8.2.2. в случае нарушении или угрозы нарушения конфиденциальности Ключа ЭП.
- <span id="page-8-0"></span>8.3. Для прекращения действия Сертификата в соответствии с пунктом [8.1.1](#page-7-0) Регламента Клиент предоставляет Оператору:
	- 8.3.1. Заявление о прекращении Сертификата по форме Приложений № 8- 10 – в зависимости от типа Клиента: юридическое лицо/индивидуальный предприниматель/физическое лицо;
	- 8.3.2. если применимо, доверенность на получение Комплекта ключей и Сертификата, составленную по форме, указанной в Приложении № 12, или доверенность (оригинал или заверенная копия), уполномочивающую соответствующее лицо совершать сделки с Оператором от имени Клиента.
- <span id="page-8-2"></span>8.4. Документы, предусмотренные пунктом [8.3](#page-8-0) Регламента, могут быть направлены только в Рабочий день. В случае получения Оператором соответствующих документов в Рабочий день после 17.00 по московскому времени, они считается полученными Оператором в ближайший следующий Рабочий день.
- 8.5. Клиент не вправе использовать Ключ ЭП и связанный с ним Сертификат с момента направления Заявления о прекращении Сертификата до момента принятия Оператором решения, предусмотренного пунктом [8.6](#page-8-1) Регламента.
- <span id="page-8-1"></span>8.6. Не позднее 12 (двенадцати) часов с момента получения документов в соответствии с пунктом [8.4](#page-8-2) Регламента, Оператор принимает одно из следующих решений:
	- 8.6.1. удовлетворяет Заявление о прекращении Сертификата;

<span id="page-8-3"></span>8.6.2. отказывает в удовлетворении Заявления о прекращении Сертификата.

- 8.7. Оператор вправе отказать в удовлетворении Заявления о прекращении Сертификата в следующих случаях:
	- 8.7.1. документы, предоставленные в соответствии с пунктом [8.3](#page-8-0) Регламента, содержат недостоверную и/или неполную информацию;
	- 8.7.2. у лица, направившего Заявление о прекращении Сертификата, отсутствуют соответствующие полномочия;
	- 8.7.3. на дату принятия Заявления о прекращении Сертификата истек срок действия Сертификата.
- 8.8. Уведомлением о прекращении действия Сертификата является внесение сведений о прекращении Сертификата в Реестр Сертификатов.
- 8.9. В дату принятия решения, предусмотренного пунктом [8.6.2](#page-8-3) Регламента, Оператора уведомляет Клиента об этом решении на Электронную почту Клиента.

8.10. Оператор уведомляет Клиента о прекращении действия Сертификата до момента внесения соответствующих сведений в Реестр Сертификатов, в случае прекращения действия Сертификата по основаниям, предусмотренным частью 9 статьи 14 Федерального закона № 63-ФЗ «Об электронной подписи».

#### **9. Особые условия**

- 9.1. Клиент обязуется:
	- 9.1.1. обеспечить конфиденциальность Ключа ЭП, в том числе принимать все возможные меры для предотвращения его утраты, раскрытия и несанкционированного использования;
	- 9.1.2. не использовать Ключ ЭП, связанный с Сертификатом, действие которого прекращено в соответствии с разделом [8](#page-7-1) Регламента;
	- 9.1.3. извещать Оператора об изменении любой информации, предоставляемой Оператору, в том числе содержащейся в Заявлении о создании Сертификата или Сертификате;
	- 9.1.4. следить за сроками действия Сертификатов и в случае необходимости получения нового Сертификата заблаговременно подавать Заявление о создании Сертификата.
- 9.2. Применительно к пунктам [4.1.2,](#page-5-3) [5.2.2](#page-5-4) и 8.3.2 Регламента надлежащим способом заверения копий документов может являться нотариальное заверение копий, заверение копий органом власти (например, налоговыми органами), заверение копий документов Заявителем / Клиентом самостоятельно.
- 9.3. Нотариально заверенные копии документов должны содержать штамп нотариуса «копия верна», штамп с информацией о нотариусе, должны быть заверены печатью нотариуса и иметь подпись нотариуса.
- 9.4. Копии, заверенные Заявителем / Клиентом, могут предоставлять исключительно юридические лица, имеющие собственную печать. Многостраничные копии либо должны быть прошиты и заверены на листе сшивки, либо на каждой странице такой копии должна иметься отдельная заверительная надпись. Образец заверительной надписи:

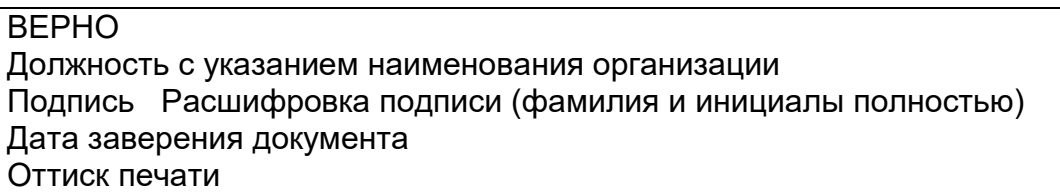

9.5. Копии документов, заверенные органом власти, должны содержать подпись и расшифровку подписи должностного лица, их заверившего, а также печать/штамп данного органа власти.

### **10. Прекращение Договора**

<span id="page-9-0"></span>10.1. Каждая из Сторон вправе отказаться от исполнения Договора посредством направления другой Стороне соответствующего уведомления. Отказ от

исполнения Договора вступает в силу по истечении 5 (пяти) Рабочих дней с даты получения другой Стороной такого уведомления.

- 10.2. Отказ Стороны от исполнения Договора является также отказом такой Стороны от исполнения услуг, оказываемых на основании Заявлений о создании Сертификата, если к моменту отказа Стороны от исполнения Договора услуги по таким по таким Заявлениями о создании Сертификата не оказаны в полном объеме.
- 10.3. Во избежание сомнений в случае отказа Стороны от Договора действие Сертификатов прекращается.

#### **11. Ответственность**

- 11.1. Во избежание сомнений Оператор не несет ответственности за любые убытки, возникшие у Клиента вследствие:
	- 11.1.1. истечения сроков действия Ключа ЭП и (или) Сертификата;
	- 11.1.2. нарушении или угрозы нарушения конфиденциальности Ключей ЭП, их утраты или несанкционированного доступа к ним и их использования третьими лицами;
	- 11.1.3. использования Клиентом прекращенного Сертификата;
	- 11.1.4. использования Ключа ЭП третьим лицом;
	- 11.1.5. нарушения Клиентом Регламента.
- 11.2. Ответственность Оператора по Договору ограничивается исключительно прямым реальным ущербом Клиента и в любом случае не может превышать 10 000 рублей в совокупности по всем требованиям Клиента из Договора.
- 11.3. Во избежание сомнений Оператор не возмещает Клиенту какие-либо убытки или расходы, возникающие в связи или связанные с прекращением обязательств в соответствии с пунктом [6.3](#page-6-3) Регламента или разделом [10](#page-9-0) Регламента.

#### **12. Конфиденциальность**

- 12.1. Сведения о Клиенте, не включаемые в Реестр Сертификатов, являются конфиденциальными.
- 12.2. Оператор и Удостоверяющий центр имеет право раскрывать конфиденциальную информацию третьим лицам только в случаях, установленных законодательством Российской Федерации.
- 12.3. Информация, не являющаяся конфиденциальной информацией, считается открытой информацией.
- 12.4. Открытая информация может публиковаться по решению Оператора и/или Удостоверяющего центра. Место, способ и время публикации открытой информации определяется Оператором и/или Удостоверяющим центром.
- 12.5. Персональные данные, включаемые в создаваемые Удостоверяющим центром Сертификаты, относятся к общедоступным персональным данным.
- 13.1. Договор, его толкование, действительность и заключенность, возникающие из него или в связи с ним права, обязанности и требования регулируется правом Российской Федерации.
- 13.2. Все споры, разногласия и претензии, которые могут возникнуть в связи с заключением, исполнением или расторжением Договора, признанием Договора недействительным или незаключенным, Стороны будут стремиться решить путем переговоров. Сторона, у которой возникли претензии и/или разногласия, направляет другой Стороне сообщение с указанием возникших претензий и/или разногласий с приложением документов, обосновывающих заявленные требования.
- 13.3. В случае если ответ на сообщение не будет получен направившей сообщение Стороной в течение 10 (десяти) Рабочих дней с даты направления соответствующего сообщения, либо если Стороны не придут к соглашению по возникшим претензиям и/или разногласиям в течение указанного срока, спор подлежит разрешению в Арбитражном суде города Москвы.

# **14. Плановая смена ключевых документов уполномоченного лица Удостоверяющего центра**

- 14.1. Плановая смена Комплекта ключей Удостоверяющего центра выполняется в период действия Ключа ЭП уполномоченного лица Удостоверяющего центра.
- 14.2. Процедура плановой смены Комплекта ключей уполномоченного лица Удостоверяющего центра осуществляется в следующем порядке:

14.2.1. Удостоверяющий центр генерирует новый Комплект ключей;

14.2.2. Удостоверяющий центр создаёт новый Сертификат;

- 14.3. По истечении одного года с момента проведения плановой смены Комплекта ключей уполномоченного лица Удостоверяющий центр создаёт Список отозванных сертификатов, соответствующий старому Ключу ЭП, со сроком действия соответствующим сроку действия старого Сертификата уполномоченного лица Удостоверяющего центра (значение поля «nextUpdate» Списка отозванных сертификатов совпадает со значением поля «notAfter» поля «Validity Period» Сертификата уполномоченного лица Удостоверяющего центра).
- 14.4. Созданный Список отозванных сертификатов публикуется Удостоверяющим центром, создание нового Списка отозванных сертификатов, соответствующего старому Ключу ЭП уполномоченного лица Удостоверяющего центра, более не осуществляется.

# **15. Компрометация ключевых документов уполномоченного лица Удостоверяющего центра**

15.1. В случае компрометации Ключа ЭП Удостоверяющего центра Сертификат аннулируется (отзывается).

- 15.2. Все Сертификаты, созданные с использованием скомпрометированного Ключа ЭП, считаются аннулированными.
- 15.3. После аннулирования Сертификата Удостоверяющего Центра выполняется процедура внеплановой смены Комплекта ключей Удостоверяющего центра.
- 15.4. Процедура внеплановой смены Комплекта ключей Удостоверяющего центра выполняется в порядке, установленном для процедуры плановой смены Комплекта ключей Удостоверяющего центра.
- 15.5. Все Сертификаты, действовавшие на момент компрометации Ключа ЭП Удостоверяющего центра, подлежат внеплановой смене.
- 15.6. За создание Сертификатов, вызванное внеплановой сменой Комплекта ключей, связанной с компрометацией Ключа ЭП уполномоченного лица Удостоверяющего центра, плата не взимается.

Список объектных идентификаторов (OID), зарегистрированных в Удостоверяющем центре ООО «КРИПТО-ПРО», определяющих отношения, при осуществлении которых электронный документ с электронной подписью будет иметь юридическое значение

| No  | Область использования                                 | Допустимое значение OID <sup>1</sup>          |
|-----|-------------------------------------------------------|-----------------------------------------------|
| 1.  | [TLS Server] Узел Мастерчейн                          | 1.2.643.2.112.1.1.1.1<br>1.2.643.6.57.1.1.1.1 |
| 2.  | [TLS Client] Узел Мастерчейн                          | 1.2.643.2.112.1.1.1.2<br>1.2.643.6.57.1.1.1.2 |
| 3.  | [TLS Server] API узла Мастерчейн                      | 1.2.643.2.112.1.1.1.3<br>1.2.643.6.57.1.1.1.3 |
| 4.  | [Block Sign] Узел Мастерчейн                          | 1.2.643.2.112.1.1.3.1<br>1.2.643.6.57.1.1.3.1 |
| 5.  | <b>[TLS Server] API CNKC</b>                          | 1.2.643.2.112.1.2.1.1<br>1.2.643.6.57.1.2.1.1 |
| 6.  | <b>[TLS Client] API CITKC</b>                         | 1.2.643.2.112.1.2.1.2<br>1.2.643.6.57.1.2.1.2 |
| 7.  | [Sign] CMS Storage                                    | 1.2.643.2.112.1.2.2.1<br>1.2.643.6.57.1.2.2.1 |
| 8.  | [Encrypt Payload] CMS Storage<br><b>Transport Key</b> | 1.2.643.2.112.1.2.4.1<br>1.2.643.6.57.1.2.4.1 |
| 9.  | [Encrypt Payload] CMS IS API Transport<br>Key         | 1.2.643.2.112.1.2.4.2<br>1.2.643.6.57.1.2.4.2 |
| 10. | [Encrypt Payload] CMS IS User<br><b>Transport Key</b> | 1.2.643.2.112.1.2.4.3<br>1.2.643.6.57.1.2.4.3 |
| 11. | [TLS Client] АРМ Администратора<br>Мастерчейн         | 1.2.643.2.112.1.3.1.3<br>1.2.643.6.57.1.3.1.3 |
| 12. | [Sign] Админ сети СРР                                 | 1.2.643.2.112.1.3.2.1<br>1.2.643.6.57.1.3.2.1 |
| 13. | [Sign] Админ Whitelist CPP                            | 1.2.643.2.112.1.3.2.2<br>1.2.643.6.57.1.3.2.2 |
| 14. | [TLS Server] API Системы мониторинга                  | 1.2.643.2.112.1.4.1.1<br>1.2.643.6.57.1.4.1.1 |
| 15. | [TLS Client] API Системы мониторинга                  | 1.2.643.2.112.1.4.1.2<br>1.2.643.6.57.1.4.1.2 |
| 16. | [TLS Client] APM Системы мониторинга                  | 1.2.643.2.112.1.4.1.3<br>1.2.643.6.57.1.4.1.3 |
| 17. | [Sign] APM Мониторинга Мастерчейн<br><b>CPP</b>       | 1.2.643.2.112.1.4.2.1<br>1.2.643.6.57.1.4.2.1 |
| 18. | [Sign] APM Мониторинга Мастерчейн<br>Участник         | 1.2.643.2.112.1.4.2.2<br>1.2.643.6.57.1.4.2.2 |
| 19. | <b>TLS Server] API UC</b>                             | 1.2.643.2.112.1.5.1.1<br>1.2.643.6.57.1.5.1.1 |
| 20. | [TLS Client] API <i>VC</i>                            | 1.2.643.2.112.1.5.1.2<br>1.2.643.6.57.1.5.1.2 |
| 21. | [TLS Client] APM <i>VC</i>                            | 1.2.643.2.112.1.5.1.3<br>1.2.643.6.57.1.5.1.3 |
| 22. | [Sign] APM ИС Админ СРР                               | 1.2.643.2.112.1.5.2.1                         |

<sup>1</sup> В Сертификат может быть включен один из OID, допустимых для соответствующей области использования

1

| No  | Область использования                       | Допустимое значение OID <sup>1</sup>              |
|-----|---------------------------------------------|---------------------------------------------------|
|     |                                             | 1.2.643.6.57.1.5.2.1                              |
| 23. |                                             | 1.2.643.2.112.1.5.2.2                             |
|     | [Sign] APM ИС Робот                         | 1.2.643.6.57.1.5.2.2                              |
| 24. | [Sign] АРМ ИС Администратор <sup>2</sup>    | 1.2.643.2.112.1.5.2.3                             |
|     |                                             | 1.2.643.6.57.1.5.2.3                              |
| 25. | [Sign] АРМ ИС Пользователь <sup>3</sup>     | 1.2.643.2.112.1.5.2.4                             |
|     |                                             | 1.2.643.6.57.1.5.2.4                              |
| 26. | [TLS Server] Узел Мастерчейн (ДДС           | 1.2.643.2.112.1.2.1.1.1                           |
|     | 2.0)                                        | 1.2.643.6.57.1.2.1.1.1                            |
| 27. | [TLS Client] Узел Мастерчейн (ДДС 2.0)      | 1.2.643.2.112.1.2.1.1.2                           |
|     |                                             | 1.2.643.6.57.1.2.1.1.2                            |
| 28. | [TLS Server] API узла Мастерчейн            | 1.2.643.2.112.1.2.1.1.3                           |
|     | (ДДС 2.0)                                   | 1.2.643.6.57.1.2.1.1.3<br>1.2.643.2.112.1.2.1.3.1 |
| 29. | [Block Sign] Узел Мастерчейн (ДДС 2.0)      | 1.2.643.6.57.1.2.1.3.1                            |
|     |                                             | 1.2.643.2.112.1.2.2.1.1                           |
| 30. | [TLS Server] API СПКС (ДДС 2.0)             | 1.2.643.6.57.1.2.2.1.1                            |
|     |                                             | 1.2.643.2.112.1.2.2.1.2                           |
| 31. | [TLS Client] API СПКС (ДДС 2.0)             | 1.2.643.6.57.1.2.2.1.2                            |
| 32. |                                             | 1.2.643.2.112.1.2.2.2.1                           |
|     | [Sign] CMS Storage (ДДС 2.0)                | 1.2.643.6.57.1.2.2.2.1                            |
| 33. | [Encrypt Payload] CMS Storage               | 1.2.643.2.112.1.2.2.4.1                           |
|     | Transport Key (ДДС 2.0)                     | 1.2.643.6.57.1.2.2.4.1                            |
| 34. | [Encrypt Payload] CMS IS API Transport      | 1.2.643.2.112.1.2.2.4.2                           |
|     | Кеу (ДДС 2.0)                               | 1.2.643.6.57.1.2.2.4.2                            |
| 35. | [Encrypt Payload] CMS IS User               | 1.2.643.2.112.1.2.2.4.3                           |
|     | Transport Key (ДДС 2.0)                     | 1.2.643.6.57.1.2.2.4.3                            |
| 36. | [TLS Client] APM Администратора             | 1.2.643.2.112.1.2.3.1.3                           |
|     | Мастерчейн (ДДС 2.0)                        | 1.2.643.6.57.1.2.3.1.3                            |
| 37. | [Sign] Админ сети СРР (ДДС 2.0)             | 1.2.643.2.112.1.2.3.2.1                           |
|     |                                             | 1.2.643.6.57.1.2.3.2.1                            |
| 38. | [Sign] Админ Whitelist СРР (ДДС 2.0)        | 1.2.643.2.112.1.2.3.2.2                           |
|     | <b>[TLS Server] API Системы мониторинга</b> | 1.2.643.6.57.1.2.3.2.2<br>1.2.643.2.112.1.2.4.1.1 |
| 39. | (ДДС 2.0)                                   | 1.2.643.6.57.1.2.4.1.1                            |
|     | [TLS Client] API Системы мониторинга        | 1.2.643.2.112.1.2.4.1.2                           |
| 40. | (ДДС 2.0)                                   | 1.2.643.6.57.1.2.4.1.2                            |
| 41. | [TLS Client] APM Системы мониторинга        | 1.2.643.2.112.1.2.4.1.3                           |
|     | (ДДС 2.0)                                   | 1.2.643.6.57.1.2.4.1.3                            |
| 42. | [Sign] APM Мониторинга Мастерчейн           | 1.2.643.2.112.1.2.4.2.1                           |
|     | СРР (ДДС 2.0)                               | 1.2.643.6.57.1.2.4.2.1                            |
| 43. | [Sign] APM Мониторинга Мастерчейн           | 1.2.643.2.112.1.2.4.2.2                           |
|     | Участник (ДДС 2.0)                          | 1.2.643.6.57.1.2.4.2.2                            |
| 44. | [TLS Server] API ИС (ДДС 2.0)               | 1.2.643.2.112.1.2.5.1.1                           |
|     |                                             | 1.2.643.6.57.1.2.5.1.1                            |
| 45. | [TLS Client] API ИС (ДДС 2.0)               | 1.2.643.2.112.1.2.5.1.2                           |
|     |                                             | 1.2.643.6.57.1.2.5.1.2                            |
| 46. | [TLS Client] APM ИС (ДДС 2.0)               | 1.2.643.2.112.1.2.5.1.3                           |
|     |                                             | 1.2.643.6.57.1.2.5.1.3                            |
| 47. | [Sign] АРМ ИС Админ СРР (ДДС 2.0)           | 1.2.643.2.112.1.2.5.2.1                           |

 $^2$  Устаревшее наименование области использования – [Sign] АРМ ИС Админ Банка.

1

 $^3\,$ Устаревшее наименование области использования – [Sign] АРМ ИС Менеджер Банка.

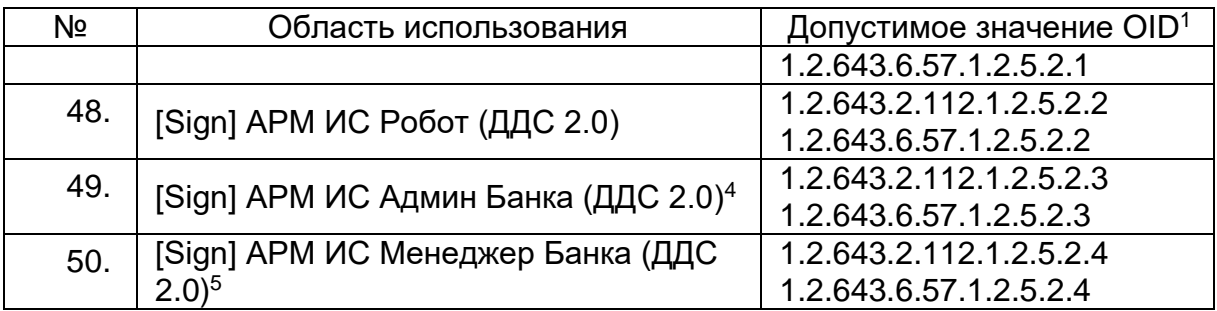

1

<sup>4</sup> Допустимое наименование области использования – [Sign] АРМ ИС Администратор (ДДС 2.0).

 $^5$  Допустимое наименование области использования – [Sign] APM ИС Пользователь (ДДС 2.0).

# Заявление о присоединении юридического лица к Регламенту Оператора Удостоверяющего центра ООО «КРИПТО-ПРО»

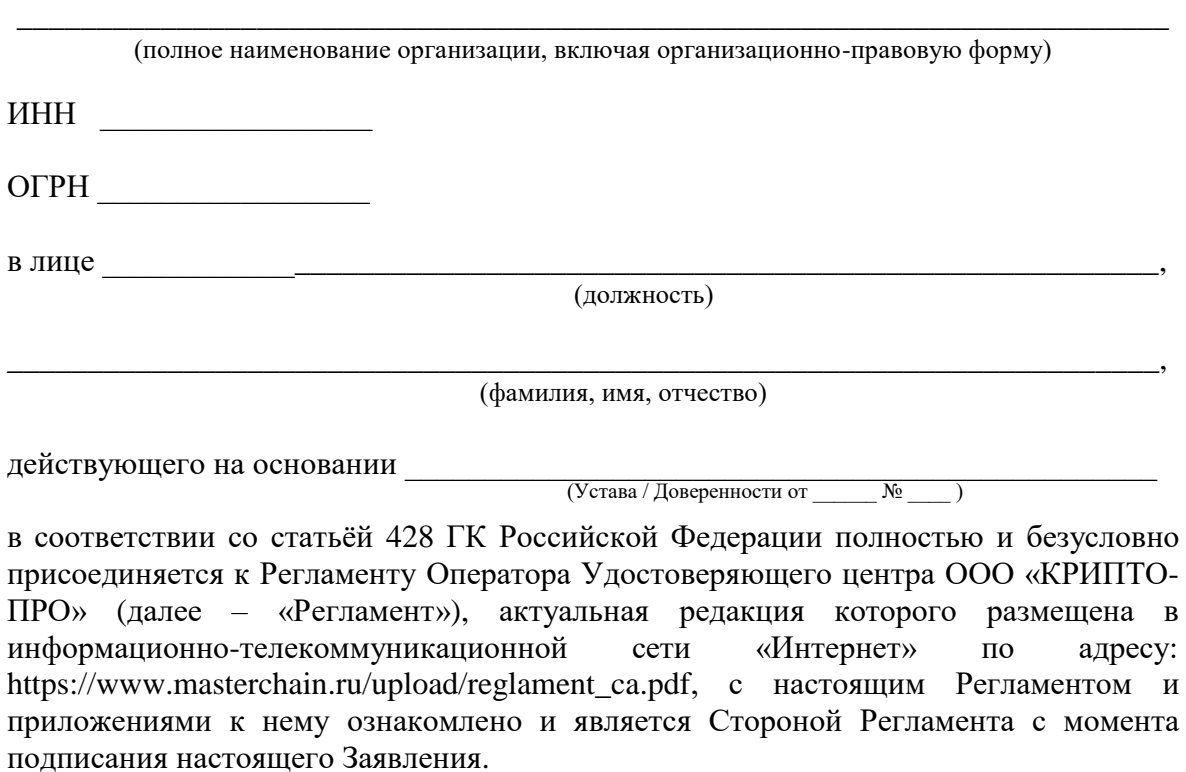

*Должность и Ф.И.О. лица, уполномоченного совершать сделки, направленные на приобретение услуг Оператора Удостоверяющего центра ООО «Крипто-Про» и подписывать документы в соответствии с настоящим Регламентом.*

\_\_\_\_\_\_\_\_\_\_\_\_\_\_\_/\_\_\_\_\_\_\_\_\_\_\_\_\_\_/

М.П.

« »\_\_\_\_\_\_\_\_\_\_\_\_\_\_\_ 20\_\_\_

### Заявление о присоединении индивидуального предпринимателя к Регламенту Оператора Удостоверяющего центра ООО «КРИПТО-ПРО»

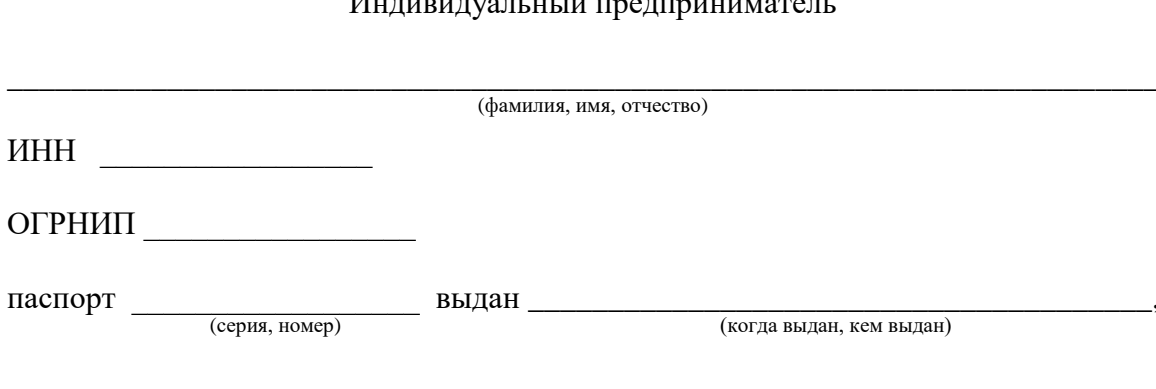

 $M_{\rm UWHMWW/9H}$  in  $\vec{m}$  has health

в соответствии со статьёй 428 ГК Российской Федерации полностью и безусловно присоединяется к Регламенту Оператора Удостоверяющего центра ООО «КРИПТО-ПРО» (далее - «Регламент»), актуальная редакция которого размещена в информационно-телекоммуникационной сети «Интернет»  $\overline{10}$ адресу: https://www.masterchain.ru/upload/reglament\_ca.pdf, с настоящим Регламентом и приложениями к нему ознакомлен и является Стороной Регламента с момента полписания настояшего Заявления.

Заявитель

 $\frac{1}{2}$  and  $\frac{1}{2}$  and  $\frac{1}{2}$  a

 $M<sub>II</sub>$ (при наличии печати)

 $\rightarrow$ 20  $\left\langle \left\langle \right\rangle \right\rangle$ 

# Заявление о присоединении физического лица к Регламенту Оператора Удостоверяющего центра ООО «КРИПТО-ПРО»

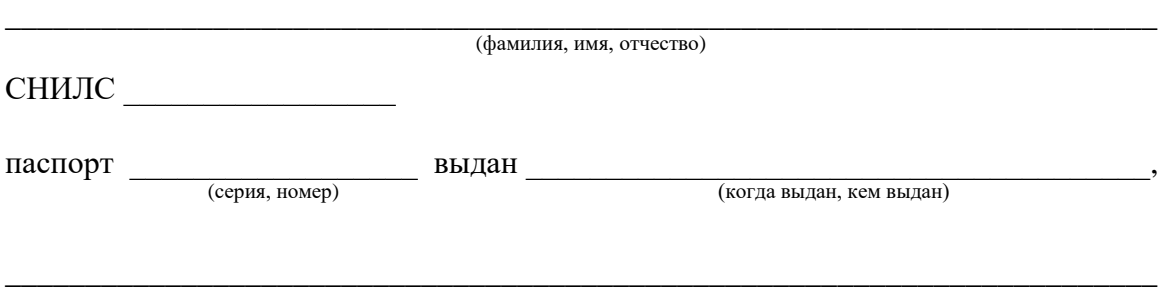

в соответствии со статьёй 428 ГК Российской Федерации полностью и безусловно присоединяется к Регламенту Оператора Удостоверяющего центра ООО «КРИПТО-ПРО» (далее – «Регламент»), актуальная редакция которого размещена в информационно-телекоммуникационной сети «Интернет» по адресу: https://www.masterchain.ru/upload/reglament\_ca.pdf, с настоящим Регламентом и приложениями к нему ознакомлен и является Стороной Регламента с момента подписания настоящего Заявления.

Заявитель в последний последник с последник с последник с последник с последник с последник с последник с последник с последник с последник с последник с последник с последник с последник с последник с последник с последни

 $\langle \langle \rangle \rangle$  20

#### Заявление о создании Сертификата юридического лица

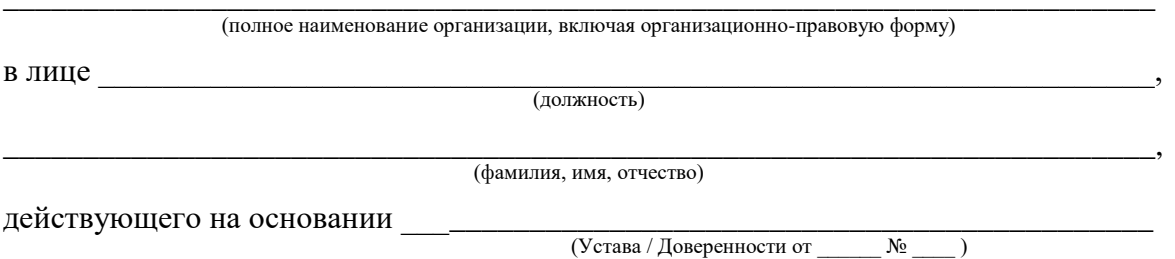

просит создать сертификат ключа проверки усиленной неквалифицированной электронной подписи в соответствии с указанными в настоящем заявлении идентификационными данными и областями использования ключа, а также подтверждает наличие полномочий на получение и использование сертификата указанным в заявлении представителем (Пользователем):

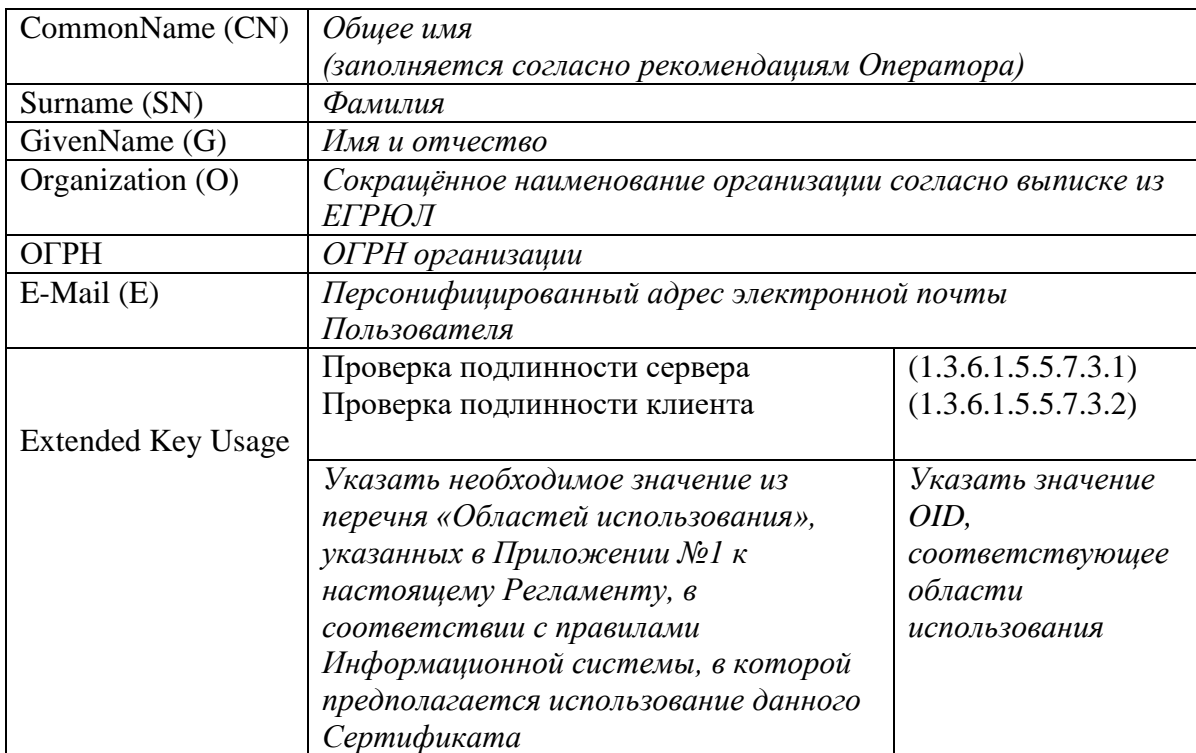

Пользователь соглашается с обработкой своих персональных данных (в том числе с использованием технических средств) Оператором и Удостоверяющим центром, а также признаёт, что включаемые в создаваемые Удостоверяющим центром Сертификаты персональные данные относятся к общедоступным персональным ланным.

Пользователь

Должность и Ф.И.О. лица, уполномоченного совершать сделки, направленные на приобретение услуг Удостоверяющего центра ООО «КРИПТО-ПРО»

 $M.\Pi.$ 

 $\mathcal{V}$ 20  $\left\langle \left\langle \right\rangle \right\rangle$ 

#### Заявление о создании Сертификата индивидуального предпринимателя

#### Индивидуальный предприниматель

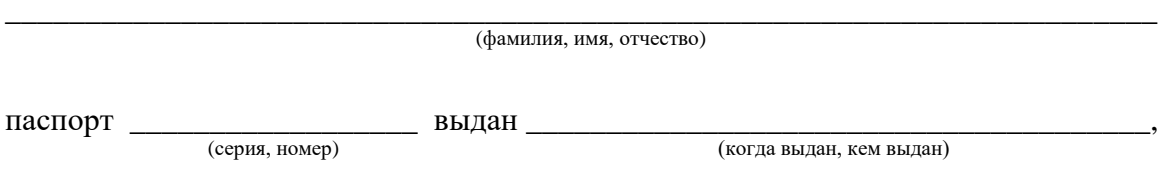

просит создать сертификат ключа проверки усиленной неквалифицированной электронной подписи в соответствии с указанными в настоящем заявлении идентификационными данными и областями использования ключа:

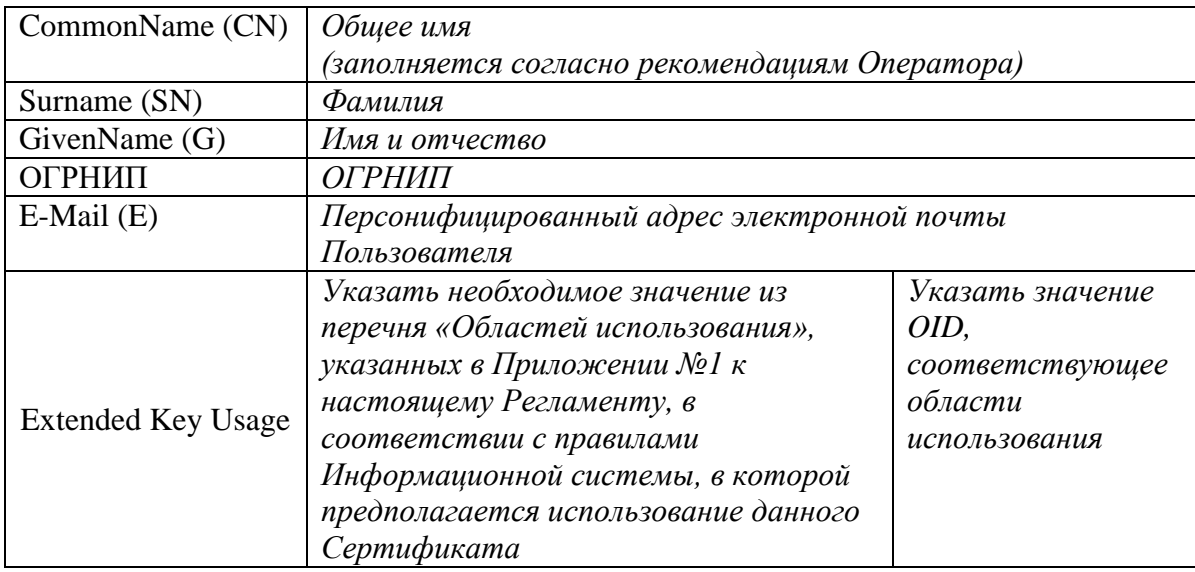

Соглашаюсь с обработкой своих персональных данных (в том числе с использованием технических средств) Оператором и Удостоверяющим центром, а также признаю, что включаемые в создаваемые Удостоверяющим центром Сертификаты персональные данные относятся к общедоступным персональным данным.

Пользователь

 $\begin{picture}(20,10) \put(0,0){\line(1,0){10}} \put(15,0){\line(1,0){10}} \put(15,0){\line(1,0){10}} \put(15,0){\line(1,0){10}} \put(15,0){\line(1,0){10}} \put(15,0){\line(1,0){10}} \put(15,0){\line(1,0){10}} \put(15,0){\line(1,0){10}} \put(15,0){\line(1,0){10}} \put(15,0){\line(1,0){10}} \put(15,0){\line(1,0){10}} \put(15,0){\line(1$ 

 $M.\Pi.$ (при наличии печати)

 $\left\langle \left\langle \right\rangle \right\rangle$  and  $\left\langle \left\langle \right\rangle \right\rangle$  and  $\left\langle \left\langle \right\rangle \right\rangle$  and  $\left\langle \left\langle \right\rangle \right\rangle$  and  $\left\langle \left\langle \right\rangle \right\rangle$  and  $\left\langle \left\langle \right\rangle \right\rangle$  and  $\left\langle \left\langle \right\rangle \right\rangle$  and  $\left\langle \left\langle \right\rangle \right\rangle$  and  $\left\langle \left\langle \right\rangle \right\rangle$  and  $\left\langle \left\langle \right\rangle \$ 

# Заявление о создании Сертификата физического лица

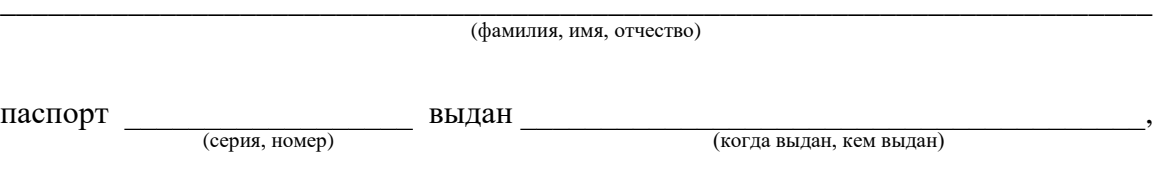

просит создать сертификат ключа проверки усиленной неквалифицированной электронной подписи в соответствии с указанными в настоящем заявлении идентификационными данными и областями использования ключа:

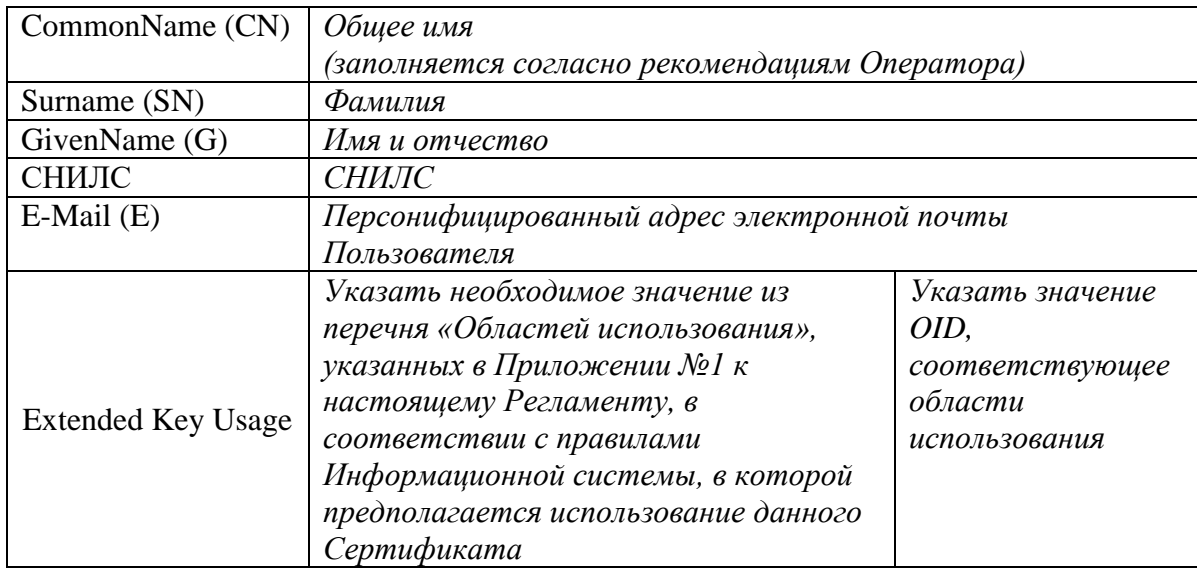

Соглашаюсь с обработкой своих персональных данных (в том числе с использованием технических средств) Оператором и Удостоверяющим центром, а также признаю, что включаемые в создаваемые Удостоверяющим центром Сертификаты персональные данные относятся к общедоступным персональным данным.

Пользователь

 $\frac{1}{2}$  and  $\frac{1}{2}$  and  $\frac{1}{2}$  a

 $\frac{1}{20}$  $\left\langle \left\langle \right\rangle \right\rangle$ 

# Заявление о прекращении действия Сертификата юридического лица

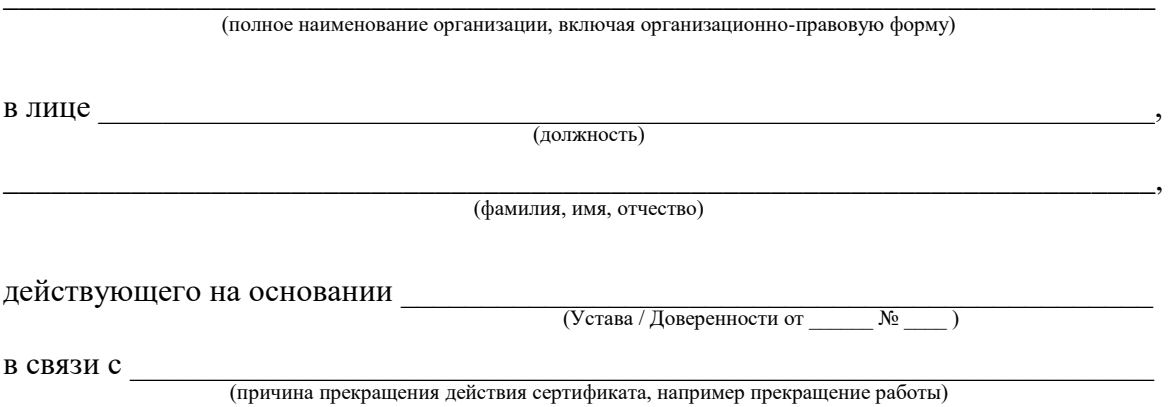

просит прекратить действие сертификата ключа проверки усиленной неквалифицированной электронной подписи, содержащего следующие идентификационные данные:

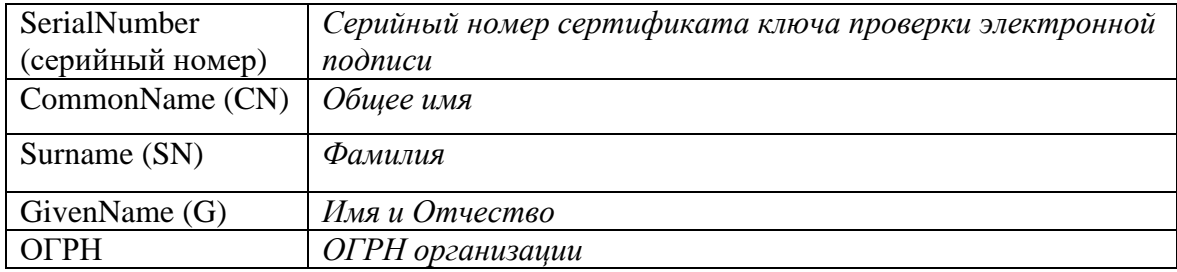

Должность и Ф.И.О. лица, уполномоченного совершать сделки, направленные на приобретение услуг Оператора Удостоверяющего центра ООО «КРИПТО-ПРО» и подписывать документы.

 $\begin{array}{cccccccccc} \textbf{1} & \textbf{1} & \$ 

 $\qquad \qquad \qquad \qquad 20$ 

# Заявление о прекращении действия Сертификата индивидуального предпринимателя

Индивидуальный предприниматель

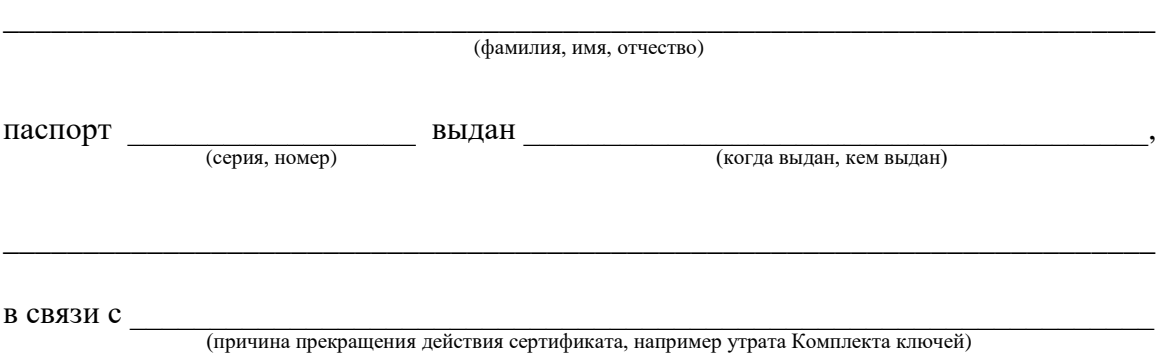

просит прекратить действие сертификата ключа проверки усиленной неквалифицированной электронной подписи, содержащего следующие идентификационные данные:

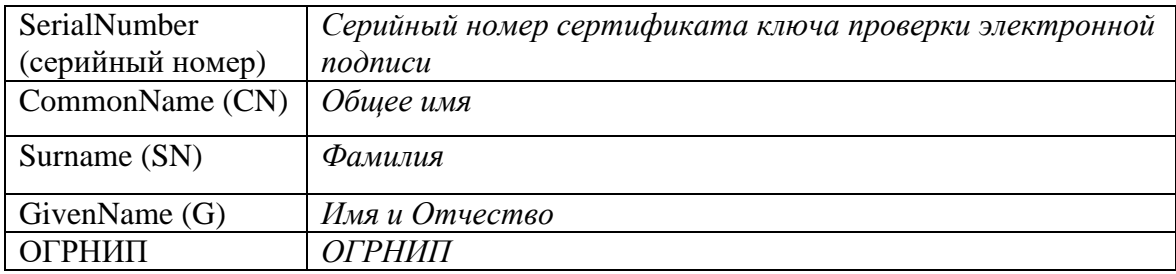

Владелец Сертификата

 $\overline{1}$ 

 $\frac{1}{20}$  20  $\left\langle \left\langle \right\rangle \right\rangle$ 

#### Приложение №10 к Регламенту

# Заявление о прекращении действия Сертификата физического лица

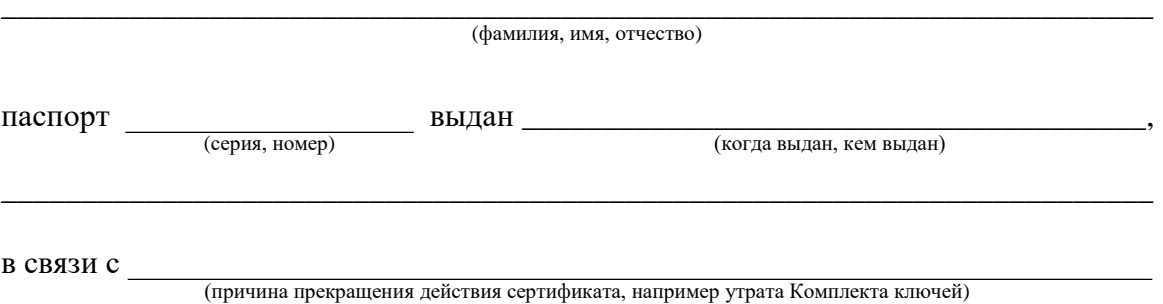

просит прекратить действие сертификата ключа проверки усиленной неквалифицированной электронной подписи, содержащего следующие идентификационные данные:

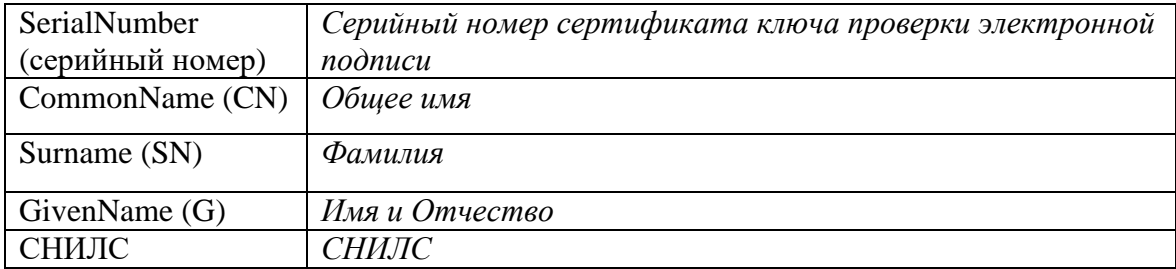

Владелец Сертификата

 $\begin{array}{cccccccccc} \hline \hline \end{array}$ 

 $\frac{1}{20}$  20  $\pmb{\langle} \pmb{\langle}$ 

#### Приложение №11 к Регламенту (Форма доверенности на присоединение к Регламенту)

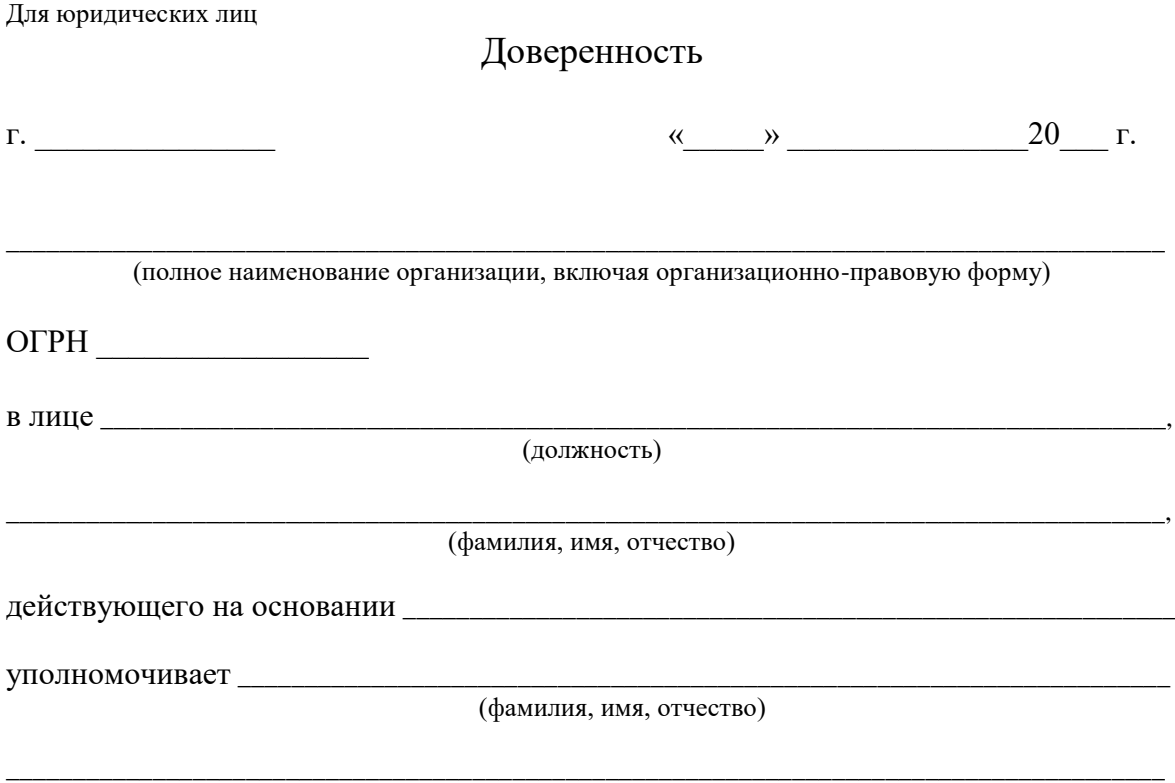

(серия и номер паспорта, кем и когда выдан)

присоединяться к Регламенту Оператора Удостоверяющего центра ООО «КРИПТО-ПРО» (Оператор – ООО «Системы распределенного реестра», ОГРН 1217700216360) в соответствии со статьёй 428 ГК Российской Федерации.

Представитель наделяется правом подписывать Заявление о присоединении юридического лица к Регламенту Оператора Удостоверяющего центра ООО «КРИПТО-ПРО» и совершать сделки в рамках Регламента Оператора Удостоверяющего центра ООО «КРИПТО-ПРО».

Настоящая доверенность действительна по « и » 20 г.

Должность и Ф.И.О. руководителя организации Подпись руководителя организации, дата подписания заявления Печать организации

#### Приложение №12 к Регламенту

(Форма доверенности на получение Комплекта ключей и Сертификата)

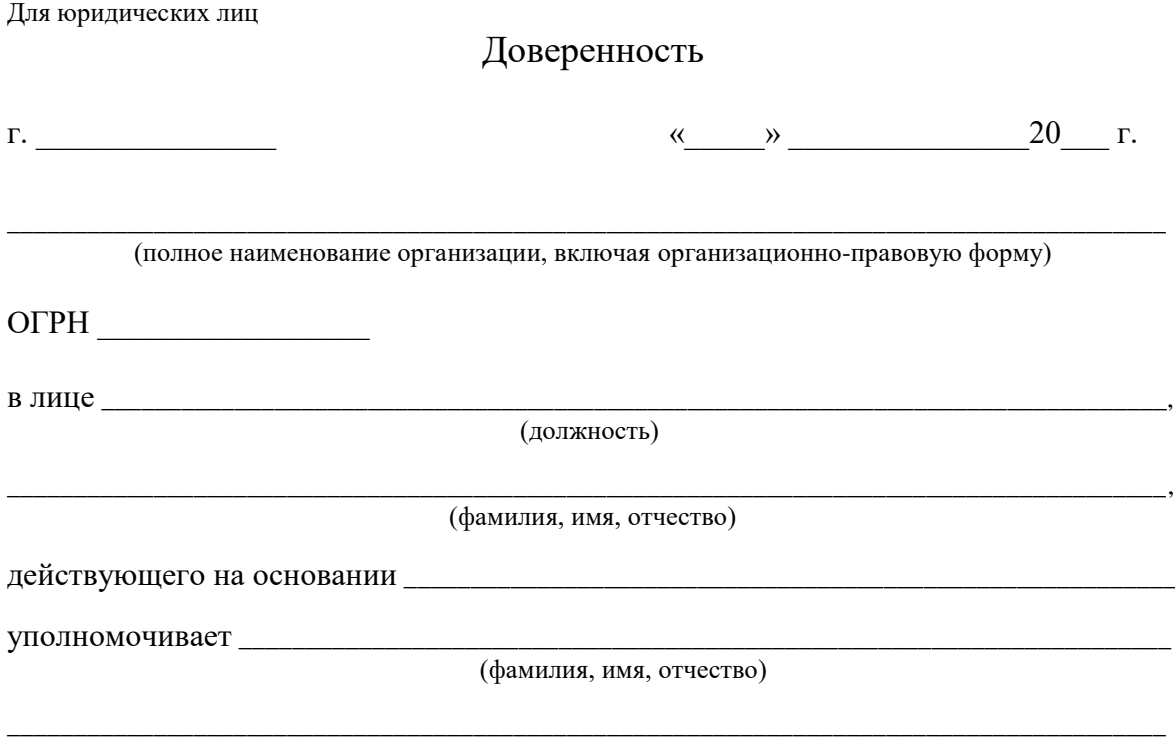

(серия и номер паспорта, кем и когда выдан)

1. Подписывать и предоставлять в ООО «Системы распределенного реестра» (ОГРН 1217700216360) документы, необходимые для создания сертификатов ключей проверки усиленной неквалифицированной электронной подписи (далее - Сертификатов) на основании Регламента Оператора Удостоверяющего центра ООО «КРИПТО-ПРО».

2. Получать Комплекты ключей и Сертификаты.

3. Направлять Оператору Удостоверяющего центра ООО «КРИПТО-ПРО» заявления о прекращении действия Сертификатов.

Представитель наделяется правом расписываться на копии Сертификата на бумажном носителе и в соответствующих документах для исполнения поручений, определённых настоящей Доверенностью, в том числе принимать услуги по созданию Сертификатов ключей проверки усиленной неквалифицированной подписи Пользователя и подписывать соответствующие акты (акты сдачи-приемки услуг, акт оказанных услуг и пр.) с ООО «Системы распределенного реестра» (ОГРН 1217700216360)

Настоящая доверенность действительна по «\_\_\_\_ » **20\_\_\_\_ г.** 

Должность и Ф.И.О. руководителя организации Подпись руководителя организации, дата подписания заявления Печать организации

# **Лист регистрации изменений**

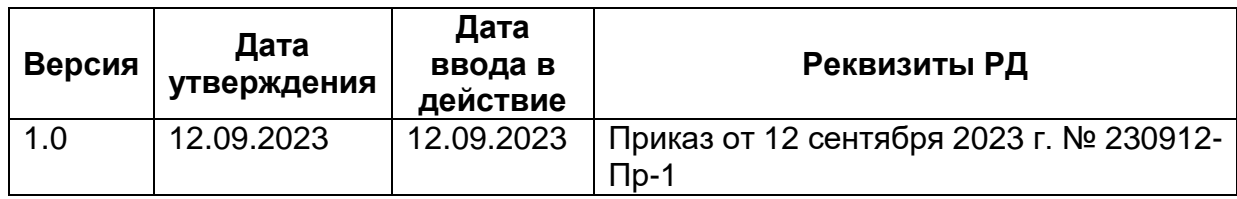